# **KPI Definitions for Application Monitoring**

This chapter covers the following topics:

- [General Information](#page-0-0)
- [KPIs for RPC Successful Requests](#page-0-1)
- [KPIs for RPC Failed Requests](#page-2-0)
- [KPIs for CICS ECI Successful Requests](#page-2-1)
- [KPIs for CICS ECI Failed Requests](#page-3-0)
- [KPIs for IMS Connect Successful Requests](#page-4-0)
- [KPIs for IMS Connect Failed Requests](#page-5-0)

### <span id="page-0-0"></span>**General Information**

The tables below describe the KPIs (key performance indicators) monitored by the Application Monitoring Data Collector. Each KPI is represented as a row in the CSV file produced by the data collector. The KPI name is identical to the row name in the first column of the CSV file. There is only one common layout of the CSV file. Therefore, depending on the scenario, KPIs may have no values. In this case, the column has an empty entry in the corresponding row. This can be changed to the value "0" by setting the parameter entirex.appmondc.usezeroasnullvalue in the configuration file *entirex.appmondc.properties* (see *Configuration for Application Monitoring*).

There are three different scenarios: RPC, CICS ECI and IMS Connect. Each scenario has a different set of KPIs for successful requests and for failed requests. For a successful request, the KPI "ErrorCode" is always empty. For a failed request this KPI always has a value.

The RPC scenario is supported when using the EntireX Broker as well as when using the Direct RPC component of the EntireX Adapter. The CICS ECI and IMS Connect scenarios are supported by the EntireX Adapter only when using the corresponding connection types.

The sequence of the KPIs in the tables below is the same as the sequence of the KPIs in the CSV file.

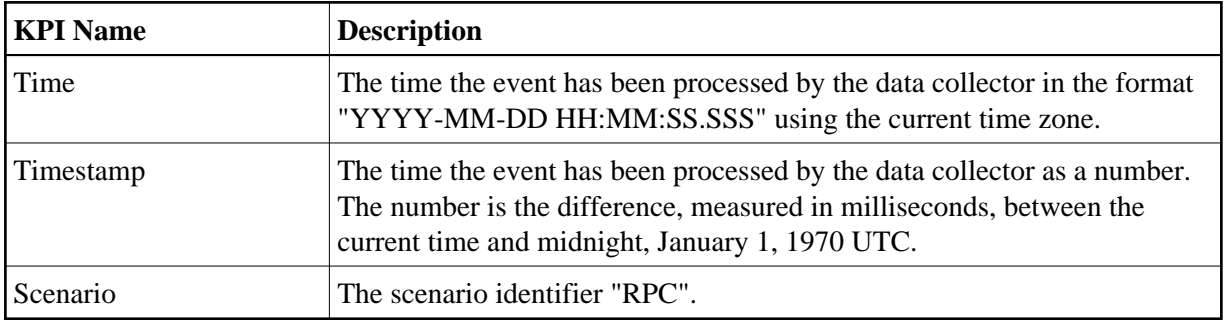

#### <span id="page-0-1"></span>**KPIs for RPC - Successful Requests**

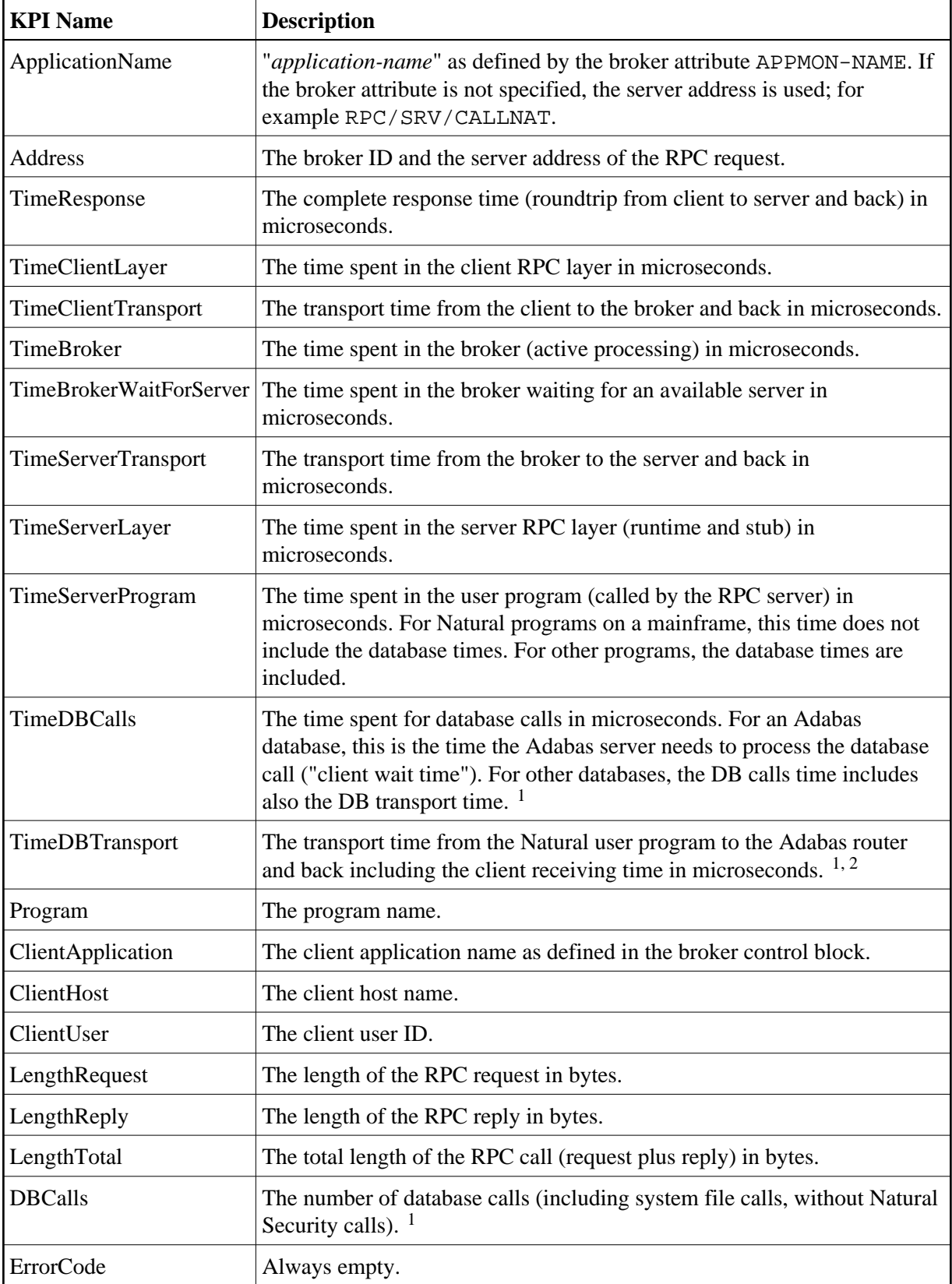

#### **Notes:**

<sup>1</sup> This KPI is only available if the call is issued by a Natural RPC server on a mainframe.

 $2$  This KPI is only available for a database call against an Adabas server.

#### <span id="page-2-0"></span>**KPIs for RPC - Failed Requests**

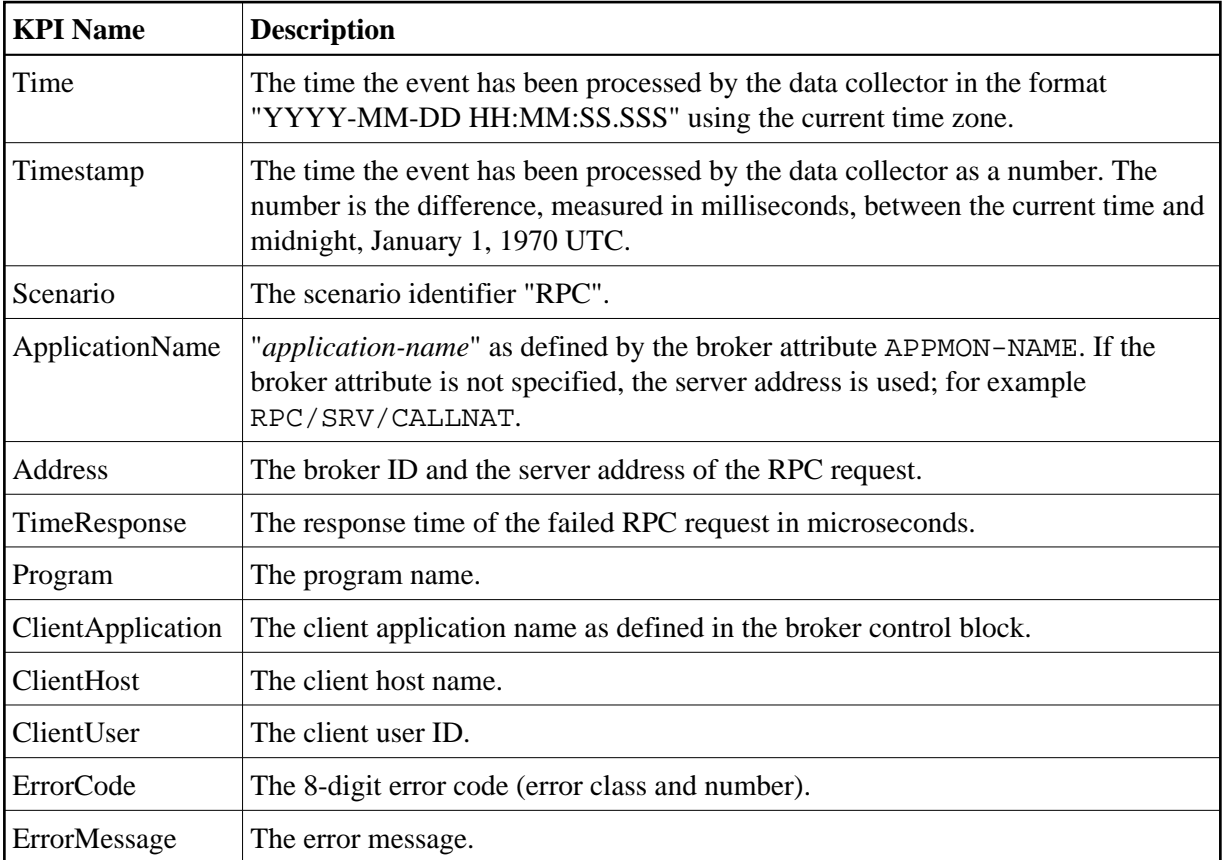

### <span id="page-2-1"></span>**KPIs for CICS ECI - Successful Requests**

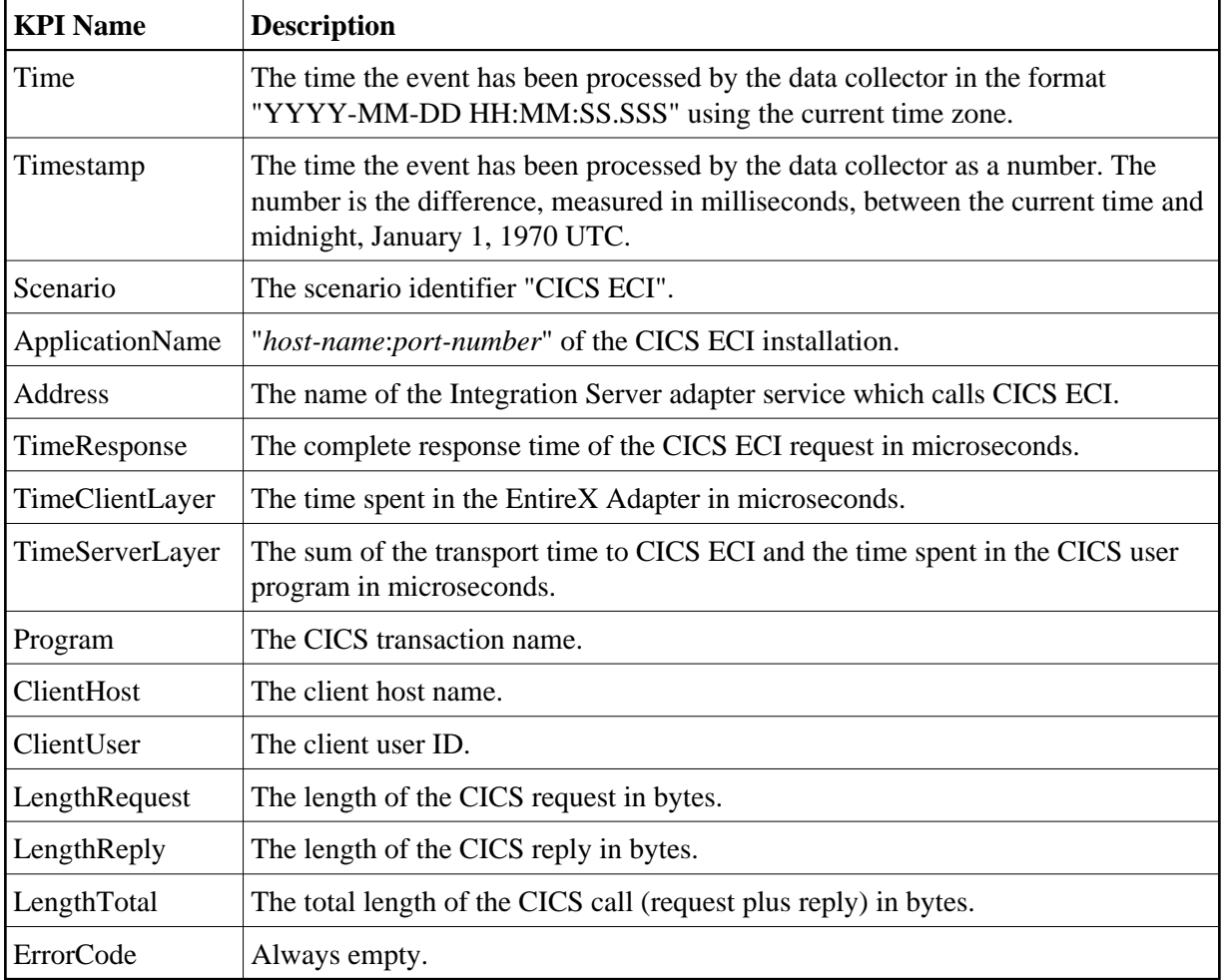

## <span id="page-3-0"></span>**KPIs for CICS ECI - Failed Requests**

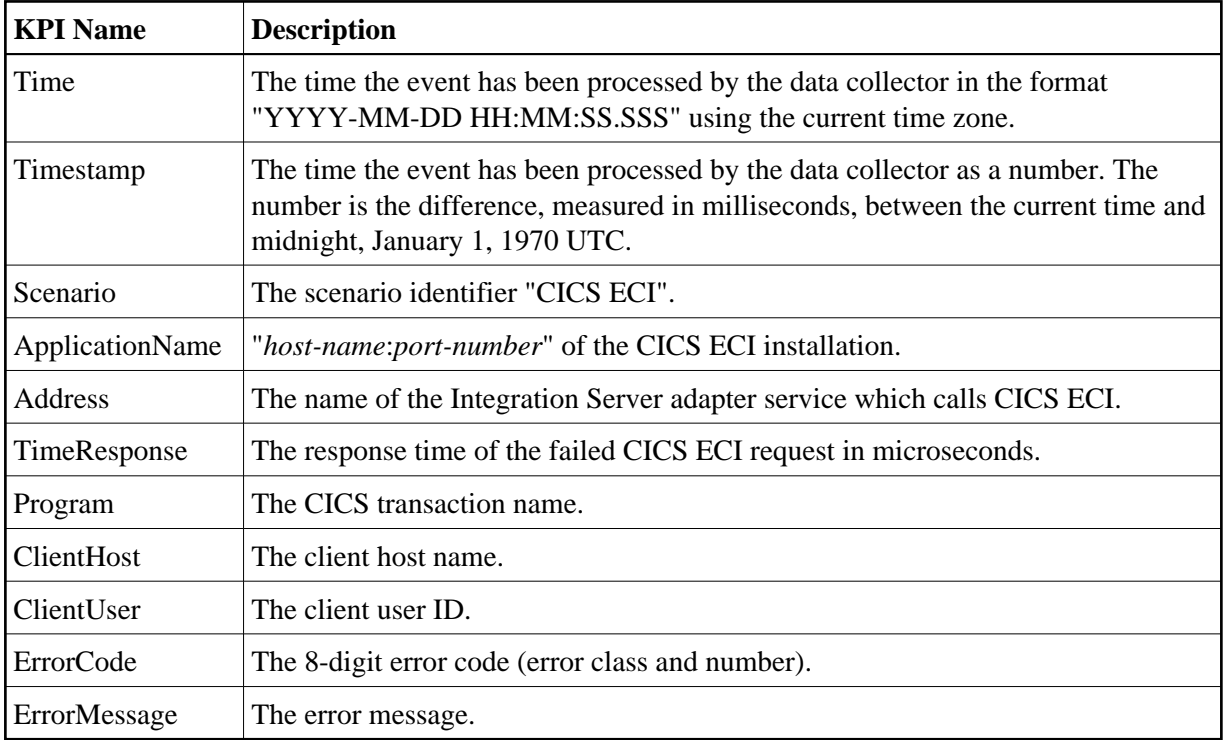

### <span id="page-4-0"></span>**KPIs for IMS Connect - Successful Requests**

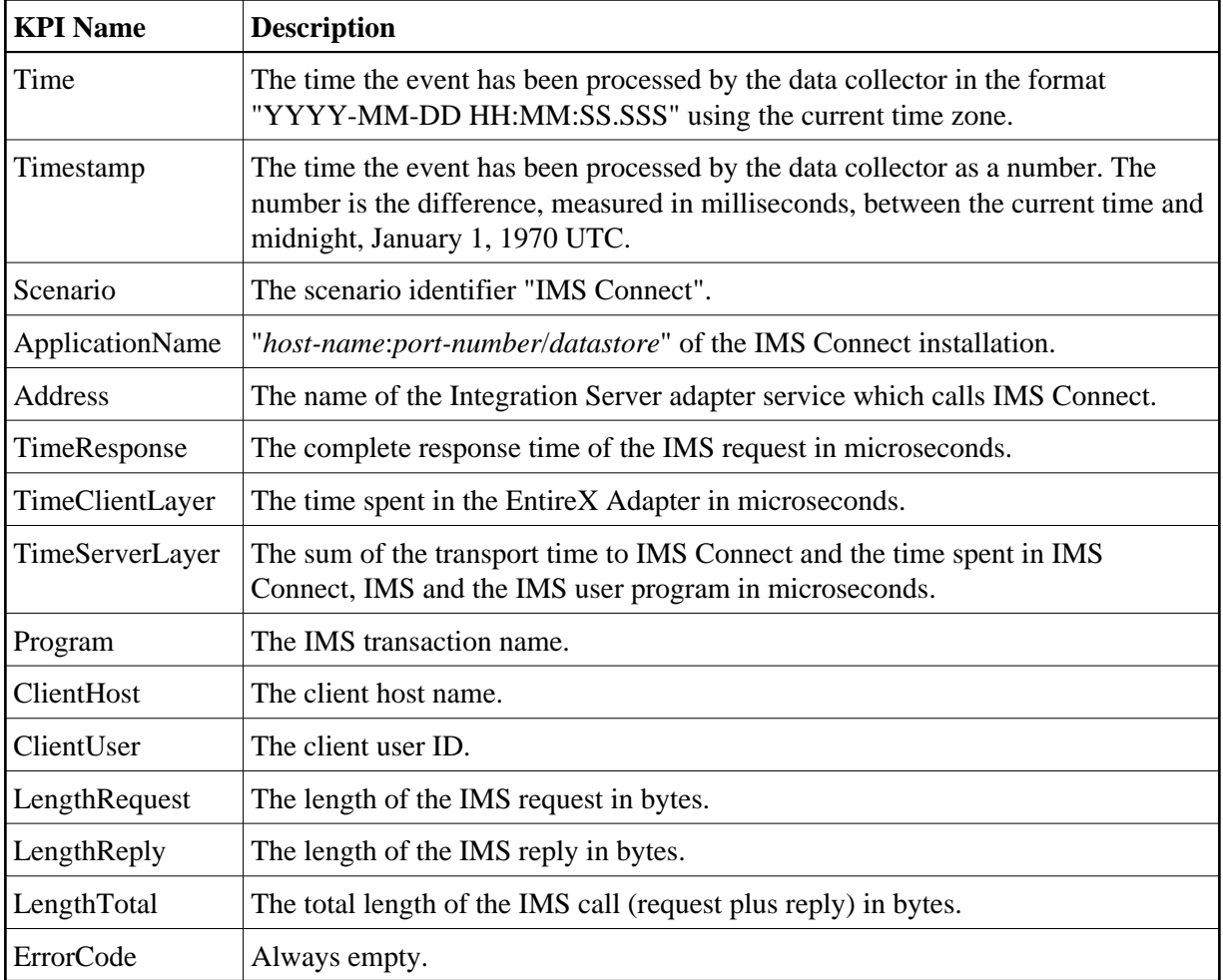

## <span id="page-5-0"></span>**KPIs for IMS Connect - Failed Requests**

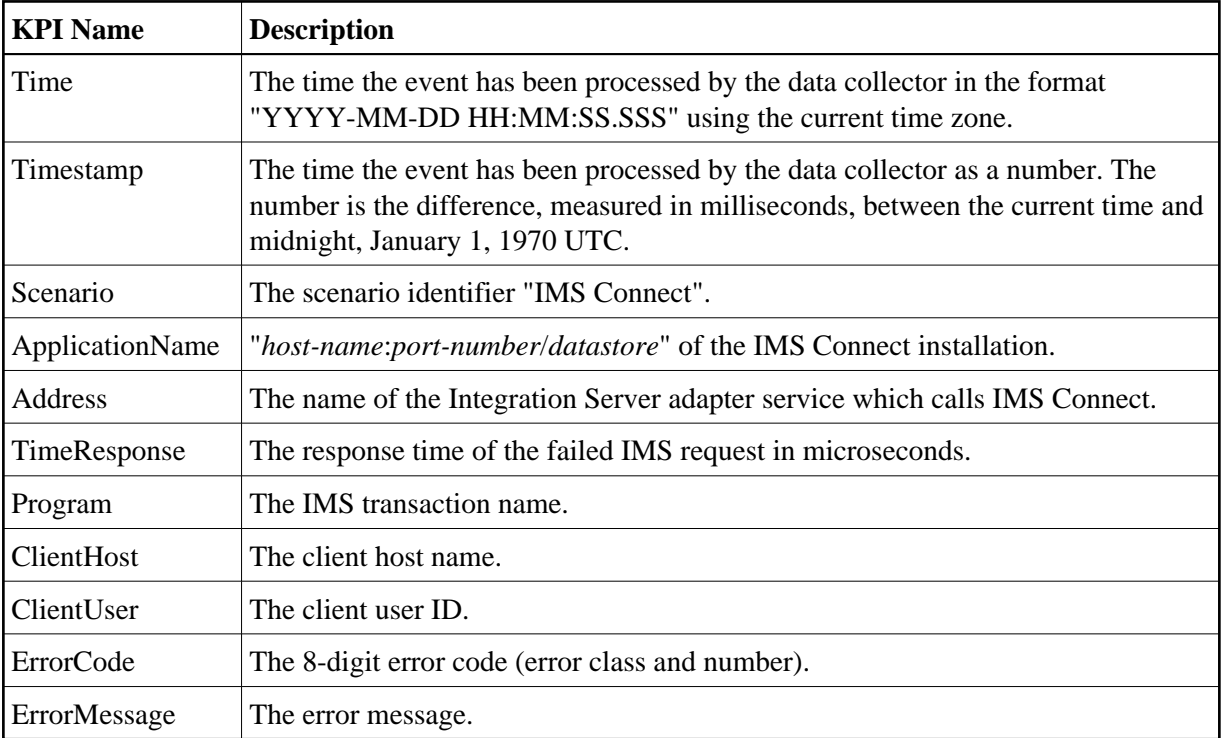